SAP ABAP table T5M6Q {Description of a Default Value for Leave Accumulation}

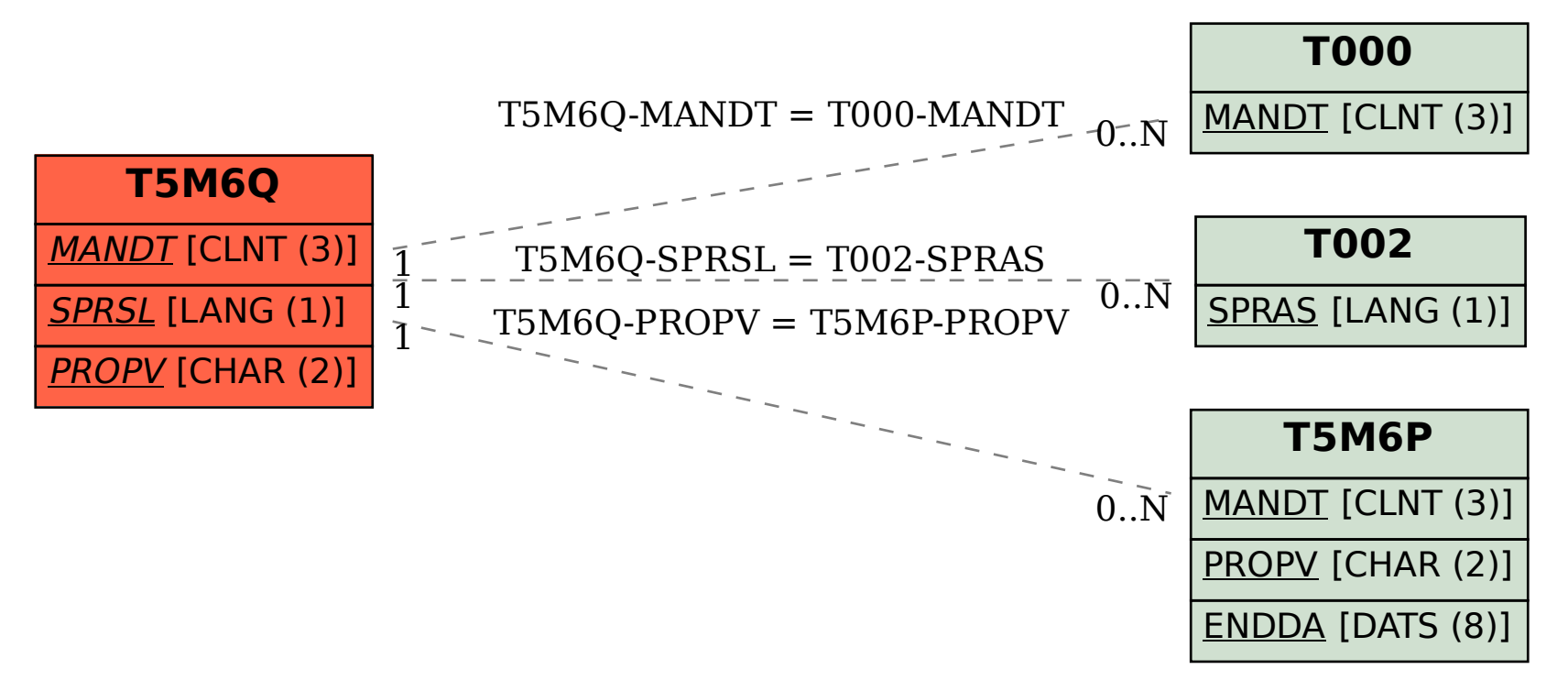